# <span id="page-0-1"></span>The calc package Infix notation arithmetic in  $\mathbb{F}\mathrm{F}\mathrm{F}\mathrm{X}^*$

Kresten Krab Thorup, Frank Jensen (and Chris Rowley)

2007/08/22

#### **Abstract**

The calc package reimplements the LATEX commands \setcounter, \addtocounter, \setlength, and \addtolength. Instead of a simple value, these commands now accept an infix notation expression.

## **1 Introduction**

Arithmetic in T<sub>E</sub>X is done using low-level operations such as **\advance** and \multiply. This may be acceptable when developing a macro package, but it is not an acceptable interface for the end-user.

This package introduces proper infix notation arithmetic which is much more familiar to most people. The infix notation is more readable and easier to modify than the alternative: a sequence of assignment and arithmetic instructions. One of the arithmetic instructions (\divide) does not even have an equivalent in standard LATEX.

The infix expressions can be used in arguments to macros (the calc package doesn't employ category code changes to achieve its goals).<sup>[1](#page-0-0)</sup>

# **2 Informal description**

Standard LATEX provides the following set of commands to manipulate counters and lengths [\[2,](#page-13-0) pages 194 and 216].

- \setcounter{*ctr*}{*num*} sets the value of the counter *ctr* equal to (the value of) *num*. (Fragile)
- \addtocounter{*ctr*}{*num*} increments the value of the counter *ctr* by (the value of) *num*. (Fragile)
- \setlength{*cmd*}{*len*} sets the value of the length command *cmd* equal to (the value of) *len*. (Robust)
- \addtolength{*cmd*}{*len*} sets the value of the length command *cmd* equal to its current value plus (the value of) *len*. (Robust)

(The \setcounter and \addtocounter commands have global effect, while the \setlength and \addtolength commands obey the normal scoping rules.) In standard LATEX, the arguments to these commands must be simple values. The calc package extends these commands to accept infix notation expressions, denoting values of appropriate types. Using the calc package, *num* is replaced by

<sup>∗</sup>We thank Frank Mittelbach for his valuable comments and suggestions which have greatly improved this package.

<span id="page-0-0"></span><sup>&</sup>lt;sup>1</sup>However, it therefore assumes that the category codes of the special characters, such as  $(*')$ in its syntax do not change.

 $\langle$ integer expression $\rangle$ , and *len* is replaced by  $\langle$  glue expression $\rangle$ . The formal syntax of  $\langle$  integer expression $\rangle$  and  $\langle$  glue expression $\rangle$  is given below.

In addition to these commands to explicitly set a length, many LAT<sub>EX</sub> commands take a length argument. After loading this package, most of these commands will accept a  $\langle$  glue expression). This includes the optional width argument of \makebox, the width argument of \parbox, minipage, and a tabular p-column, and many similar constructions. (This package does not redefine any of these commands, but they are defined by default to read their arguments by \setlength and so automatically benefit from the enhanced \setlength command provided by this package.)

In the following, we shall use standard T<sub>E</sub>X terminology. The correspondence between  $T_F X$  and  $\mathbb{F} T_F X$  terminology is as follows:  $\mathbb{F} T_F X$  counters correspond to T<sub>E</sub>X's count registers; they hold quantities of type  $\langle$  number $\rangle$ . LATEX length commands correspond to T<sub>E</sub>X's dimen (for rigid lengths) and skip (for rubber lengths) registers; they hold quantities of types  $\langle$  dimen $\rangle$  and  $\langle$  glue $\rangle$ , respectively.

TEX gives us primitive operations to perform arithmetic on registers as follows:

- addition and subtraction on all types of quantities without restrictions;
- multiplication and division by an *integer* can be performed on a register of any type;
- multiplication by a *real* number (i.e., a number with a fractional part) can be performed on a register of any type, but the stretch and shrink components of a glue quantity are discarded.

The calc package uses these T<sub>F</sub>X primitives but provides a more user-friendly notation for expressing the arithmetic.

An expression is formed of numerical quantities (such as explicit constants and  $\Delta E$ TEX counters and length commands) and binary operators (the tokens '+', '-', '\*', and '/' with their usual meaning) using the familiar infix notation; parentheses may be used to override the usual precedences (that multiplication/division have higher precedence than addition/subtraction).

Expressions must be properly typed. This means, e.g., that a dimen expression must be a sum of dimen terms: i.e., you cannot say '2cm+4' but '2cm+4pt' is valid.

In a dimen term, the dimension part must come first; the same holds for glue terms. Also, multiplication and division by non-integer quantities require a special syntax; see below.

Evaluation of subexpressions at the same level of precedence proceeds from left to right. Consider a dimen term such as "4cm\*3\*4". First, the value of the factor 4cm is assigned to a dimen register, then this register is multiplied by 3 (using  $\mathrm{input}$ , and, finally, the register is multiplied by 4 (again using  $\mathrm{input}$ ). This also explains why the dimension part (i.e., the part with the unit designation) must come first; T<sub>EX</sub> simply doesn't allow untyped constants to be assigned to a dimen register.

The calc package also allows multiplication and division by real numbers. However, a special syntax is required: you must use  $\real$  \real{ $\Delta$ ccimal constant}}<sup>[2](#page-1-0)</sup> or  $\tau \in \{\dim\mbox{ in }t\}$  (dimen expression) to denote a real value to be used for multiplication/division. The first form has the obvious meaning, and the second form denotes the number obtained by dividing the value of the first expression by the value of the second expression.

A later addition to the package (in June 1998) allows an additional method of specifying a factor of type dimen by setting some text (in LR-mode) and measuring its dimensions: these are denoted as follows.

 $\width{ \label{text} \label{text} \label{text} $$ \widetilde{\text} \heightof^{\text} \def\thinspace \rel\rule{ \textrm{for} \def\thinspace \rel\rule{ \textrm}{ \textrm{for} \def\thinspace \rel\rule{ \textrm{for} \def\thinspace \rel\rule{ \textrm{for} \def\thinspace \rel\rule{ \textrm{for} \def\thinspace \rel\rule{ \textrm{for} \def\thinspace \rel\rule{ \textrm{for} \def\thinspace \rel\rule{ \textrm{for} \def\thinspace \rel\rule{ \textrm{for} \def\thinspace \rel\rule{ \textrm{for} \def\thinspace \rel\rule{$ 

<span id="page-1-0"></span><sup>&</sup>lt;sup>2</sup> Actually, instead of  $\langle$  decimal constant $\rangle$ , the more general  $\langle$  optional signs $\rangle$  $\langle$  factor $\rangle$  can be used. However, that doesn't add any extra expressive power to the language of infix expressions.

These calculate the natural sizes of the  $\langle \text{text}\rangle$  in exactly the same way as is done for the commands \settowidth etc. on Page 216 of the manual [\[2\]](#page-13-0). In August 2005 the package was further extended to provide the command

 $\text{totalheight}$  $(\text{text})$ 

This command does exactly what you'd expect from its name. Additionally the package also provides the command

 $\setminus$ settototalheight ${\cal H}(\text{cmd})$ }

Note that there is a small difference in the usage of these two methods of accessing text dimensions. After \settowidth{\txtwd}{Some text} you can use:

\setlength{\parskip}{0.68\textwd}

whereas using the more direct access to the width of the text requires the longer form for multiplication, thus:

\setlength{\parskip}{\widthof{Some text} \* \real{0.68}}

TEX discards the stretch and shrink components of glue when glue is multiplied by a real number. So, for example,

\setlength{\parskip}{3pt plus 3pt \* \real{1.5}}

will set the paragraph separation to 4.5pt with no stretch or shrink. Incidentally, note how spaces can be used to enhance readability. When T<sub>E</sub>X is scanning for a  $\langle$  number $\rangle$  etc. it is common to terminate the scanning with a space token or by inserting \relax. As of version 4.3 calc allows \relax tokens to appear in places where they would usually be used for terminating T<sub>EX</sub>'s scanning. In short this is just before any of  $+\ast/$ ) or at the end of the expression being evaluated.

When T<sub>EX</sub> performs arithmetic on integers, any fractional part of the results are discarded. For example,

```
\setcounter{x}{7/2}
\setcounter{y}{3*\real{1.6}}
\setcounter{z}{3*\real{1.7}}
```
will assign the value 3 to the counter x, the value 4 to y, and the value 5 to z. This truncation also applies to *intermediate* results in the sequential computation of a composite expression; thus, the following command

\setcounter{x}{3 \* \real{1.6} \* \real{1.7}}

will assign 6 to x.

As an example of the use of \ratio, consider the problem of scaling a figure to occupy the full width (i.e., \textwidth) of the body of a page. Assume that the original dimensions of the figure are given by the dimen (length) variables, \Xsize and \Ysize. The height of the scaled figure can then be expressed by

\setlength{\newYsize}{\Ysize\*\ratio{\textwidth}{\Xsize}}

Another new feature introduced in August 2005 was max and min operations with associated macros

\maxof{ $\langle type \text{ expression} \rangle$ }{ $\langle type \text{ expression} \rangle$ }  $\minof{\langle type\ expression\rangle}{\langle type\ expression\rangle}$ 

When *type* is either  $\langle$ *qlue* $\rangle$  or  $\langle$ *dimen* $\rangle$  these macros are allowed only as part of addition or subtraction but when *type* is  $\langle \text{integer} \rangle$  they can also be used when multiplying and dividing. In the latter case they follow the same syntax rules as \ratio and \real which means they must come after the \* or the /. Thus

 $\setminus$ setcounter{x}{3\*\maxof{4+5}{3\*4}+\minof{2\*\real{1.6}}{5-1}}

will assign  $3 \times \max(9, 12) + \min(3, 4) = 39$  to x. Similarly

\setlength{\parindent}{%

\minof{3pt}{\parskip}\*\real{1.5}\*\maxof{2\*\real{1.6}}{2-1}}

will assign  $min(13.5pt, 4.5\parmathbf{p})$  to \parindent

## **3 Formal syntax**

The syntax is described by the following set of rules. Note that the definitions of  $\langle \text{number} \rangle$ ,  $\langle \text{dimen} \rangle$ ,  $\langle \text{d decimal constant} \rangle$ , and  $\langle \text{plus or minus} \rangle$  are as in Chap-ter 24 of The T<sub>E</sub>Xbook [\[1\]](#page-13-1); and  $\langle \text{text} \rangle$  is LR-mode material, as in the manual [\[2\]](#page-13-0). We use *type* as a meta-variable, standing for 'integer', 'dimen', and 'glue'.<sup>[3](#page-3-0)</sup>

 $\langle type \text{ expression} \rangle \longrightarrow \langle type \text{ term} \rangle$  $\langle \textit{type expression} \rangle$  \type term\inus\left\\) *\type* term} →  $\langle type \text{ term} \rangle \langle type \text{ scan stop} \rangle$  |  $\langle type \text{ factor} \rangle$  $\langle type \text{ term} \rangle$  (multiply or divide)  $\langle integer \rangle$  $\langle type \text{ term} \rangle$  (multiply or divide)  $\langle real \text{ number} \rangle$  $\langle \text{type term} \rangle$  multiply or divide) max or min integer  $\langle type~scan~stop\rangle \longrightarrow \langle optional~space\rangle | \langle redax$  $\langle type\ factor \rangle \longrightarrow \langle type \rangle | \langle text\ dimension \ factor \rangle | \langle max\ or\ min\ type \rangle$  $\int (12\langle type\,\,{\rm expression}\rangle)_{12}$  $\langle$ integer $\rangle \longrightarrow \langle$ number $\rangle$  $\langle \max \text{ or } \min \text{ } \textit{true} \rangle$ →  $\langle$  max or min command) $\{\langle type \text{ expression}\rangle\}\{\langle type \text{ expression}\rangle\}$  $\langle$  max or min command $\rangle \longrightarrow \langle f | \rangle$  $\langle {\rm text\;dimen\;factor}\rangle \longrightarrow \langle {\rm text\;dimen\;command}\rangle\{ \langle {\rm text}\rangle\}$  $\text{dimen command} \longrightarrow \text{ \heightof } \ \ \ \ \ \ \$ | \totalheightof  $\langle$  multiply or divide $\rangle \longrightarrow *_{12} | /_{12}$  $\langle real number \rangle \longrightarrow \ratio{\dimen expression}\f{\dimen expression}\$  $|\ \text{optional signs}\rangle\langle\text{decimal constant}\rangle\}$  $\langle \text{plus or minus} \rangle \longrightarrow +_{12} | -_{12}$  $\langle \text{decimal constant} \rangle \longrightarrow ._{12} | ,_{12} | \langle \text{digit} \rangle \langle \text{decimal constant} \rangle$  $\langle$  decimal constant $\rangle$  $\langle$  digit $\rangle$  $\langle \text{digit} \rangle \longrightarrow 0_{12} | 1_{12} | 2_{12} | 3_{12} | 4_{12} | 5_{12} | 6_{12} | 7_{12} | 8_{12} | 9_{12}$  $\langle$ optional signs $\rangle \longrightarrow \langle$ optional spaces $\rangle$  $\langle$  (optional signs) $\langle$  plus or minus $\rangle$  $\langle$  optional spaces $\rangle$ Relying heavily on T<sub>EX</sub> to do the underlying assignments, it is only natural

for calc to simulate T<sub>E</sub>X's parsing machinery for these quantities. Therefore it a) imposes the same restrictions on the catcode of syntax characters as TEX and b) tries to expand its argument fully. a) means that implicit characters for the tokens  $*_12$ ,  $\mathcal{L}_{12}$ ,  $\mathcal{L}_{12}$ , and  $\mathcal{L}_{12}$  will not work<sup>[4](#page-3-1)</sup> but because of b), the expansion should allow you to use macros that expand to explicit syntax characters.

# <span id="page-3-2"></span>**4 The evaluation scheme**

In this section, we shall for simplicity consider only expressions containing  $+$ (addition) and '∗' (multiplication) operators. It is trivial to add subtraction and division.

An expression E is a sum of terms:  $T_1 + \cdots + T_n$ ; a term is a product of factors:  $F_1 * \cdots * F_m$ ; a factor is either a simple numeric quantity f (like  $\langle$  number) as described in the TEXbook), or a parenthesized expression  $(E^{\prime})$ .

<span id="page-3-1"></span><span id="page-3-0"></span><sup>&</sup>lt;sup>3</sup>This version of the calc package doesn't support evaluation of muglue expressions.

 ${}^{4}$ eTEX also assumes these catcodes when parsing a \numexpr, \dimexpr, \glueexpr, or \muglueexpr and does not allow implicit characters.

Since the T<sub>EX</sub> engine can only execute arithmetic operations in a machinecode like manner, we have to find a way to translate the infix notation into this 'instruction set'.

Our goal is to design a translation scheme that translates  $X$  (an expression, a term, or a factor) into a sequence of TEX instructions that does the following [Invariance Property]: correctly evaluates  $X$ , leaves the result in a global register A (using a global assignment), and does not perform global assignments to the scratch register B; moreover, the code sequence must be balanced with respect to T<sub>EX</sub> groups. We shall denote the code sequence corresponding to X by  $\llbracket X \rrbracket$ .

In the replacement code specified below, we use the following conventions:

- A and  $B$  denote registers; all assignments to  $A$  will be global, and all assignments to B will be local.
- $\div$  means global assignment to the register on the lhs.
- " $\leftarrow$ " means local assignment to the register on the lhs.
- " $\rightarrow$  [C]" means "save the code C until the current group (scope) ends, then execute it." This corresponds to the TEX-primitive **\aftergroup**.
- " $\{\}$ " denotes the start of a new group, and " $\}$ " denotes the end of a group.

Let us consider an expression  $T_1+T_2+\cdots+T_n$ . Assuming that  $[[T_k]] (1 \leq k \leq n)$ attains the stated goal, the following code clearly attains the stated goal for their sum:

$$
\begin{bmatrix} T_1 + T_2 + \cdots + T_n \end{bmatrix} \implies \{ \begin{bmatrix} T_1 \end{bmatrix} \} B \leftarrow A \{ \begin{bmatrix} T_2 \end{bmatrix} \} B \leftarrow B + A
$$

$$
\dots \{ \begin{bmatrix} T_n \end{bmatrix} \} B \leftarrow B + A \quad A \in B
$$

Note the extra level of grouping enclosing each of  $[[T_1]]$ ,  $[[T_2]]$ , …,  $[[T_n]]$ . This will ensure that register  $B$ , used to compute the sum of the terms, is not clobbered by the intermediate computations of the individual terms. Actually, the group enclosing  $T_1$ ] is unnecessary, but it turns out to be simpler if all terms are treated the same way.

The code sequence " $\{T_2\}$   $B \leftarrow B + A$ " can be translated into the following equivalent code sequence: " $\{ \bigoplus_{[B \leftarrow B+A]} [T_2] \}$ ". This observation turns out to be the key to the implementation: The " $\rightarrow$ [ $B \leftarrow B+A$ ]" is generated *before*  $T_2$  is translated, at the same time as the '+' operator between  $T_1$  and  $T_2$  is seen.

Now, the specification of the translation scheme is straightforward:

$$
\begin{aligned}\n\llbracket f \rrbracket &\implies A \Leftarrow f \\
\llbracket (E') \rrbracket &\implies \llbracket E' \rrbracket \\
\llbracket T_1 + T_2 + \dots + T_n \rrbracket &\implies \{ \bigtriangleup_{[B \leftarrow A]} \llbracket T_1 \rrbracket \} \} \quad \{\bigtriangleup_{[B \leftarrow B + A]} \llbracket T_2 \rrbracket \} \\
&\dots \quad \{\bigtriangleup_{[B \leftarrow B + A]} \llbracket T_n \rrbracket \} \} \quad A \Leftarrow B \\
\llbracket F_1 * F_2 * \dots * F_m \rrbracket &\implies \{ \bigtriangleup_{[B \leftarrow A]} \llbracket F_1 \rrbracket \} \} \quad \{\bigtriangleup_{[B \leftarrow B * A]} \llbracket F_2 \rrbracket \} \\
&\dots \quad \{\bigtriangleup_{[B \leftarrow B + A]} \llbracket F_m \rrbracket \} \} \quad A \Leftarrow B\n\end{aligned}
$$

By structural induction, it is easily seen that the stated property is attained.

By inspection of this translation scheme, we see that we have to generate the following code:

- we must generate " $\{\bigcirc_{|B\leftarrow A|}\{\bigcirc_{|B\leftarrow A|}\}$ " at the left border of an expression (i.e., for each left parenthesis and the implicit left parenthesis at the beginning of the whole expression);
- we must generate " ${A \Leftarrow B}$  A  $\Leftarrow B$ " at the right border of an expression (i.e., each right parenthesis and the implicit right parenthesis at the end of the full expression);
- <span id="page-5-1"></span>• '\*' is replaced by "} $\{\bigoplus_{|B \leftarrow B \ast A|}$ ";
- '+' is replaced by "} $A \leftarrow B\}\{\leftarrow [B \leftarrow B+A]\{\leftarrow [B \leftarrow A]$ ";
- when we see (expect) a numeric quantity, we insert the assignment code " $A \leftarrow$ " in front of the quantity and let T<sub>EX</sub> parse it.

## **5 Implementation**

For brevity define

 $\langle$ numeric $\rangle \longrightarrow \langle$ number $\rangle$  |  $\langle$ dimen $\rangle$  |  $\langle$ glue $\rangle$  |  $\langle$ muglue $\rangle$ 

So far we have ignored the question of how to determine the type of register to be used in the code. However, it is easy to see that  $(1)$  '\*' always initiates an  $\langle$ integer factor $\rangle$ ,  $(2)$  all  $\langle$ numeric $\rangle$ s in an expression, except those which are part of an (integer factor), are of the same type as the whole expression, and all  $\langle$  numeric $\rangle$ s in an  $\langle$  integer factor $\rangle$  are  $\langle$  number $\rangle$ s.

We have to ensure that  $A$  and  $B$  always have an appropriate type for the  $\langle$  humeric $\rangle$ s they manipulate. We can achieve this by having an instance of A and B for each type. Initially, A and B refer to registers of the proper type for the whole expression. When an  $\langle$  integer factor $\rangle$  is expected, we must change A and B to refer to integer type registers. We can accomplish this by including instructions to change the type of  $A$  and  $B$  to integer type as part of the replacement code for '∗; if we append such instructions to the replacement code described above, we also ensure that the type-change is local (provided that the type-changing instructions only have local effect). However, note that the instance of A referred to in  $\hookrightarrow_{[B\leftarrow B*A]}$  is the integer instance of A.

We shall use **\begingroup** and **\endgroup** for the open-group and close-group characters. This avoids problems with spacing in math (as pointed out to us by Frank Mittelbach).

#### **5.1 Getting started**

Now we have enough insight to do the actual implementation in TEX. First, we announce the macro package.<sup>[5](#page-5-0)</sup>

```
1 \langle*package\rangle
```

```
2 %\NeedsTeXFormat{LaTeX2e}
```
3 %\ProvidesPackage{calc}[\filedate\space\fileversion]

#### **5.2 Assignment macros**

\calc@assign@generic The \calc@assign@generic macro takes four arguments: (1 and 2) the registers to be used for global and local manipulations, respectively; (3) the lvalue part; (4) the expression to be evaluated.

> The third argument (the lvalue) will be used as a prefix to a register that contains the value of the specified expression (the fourth argument).

> In general, an lvalue is anything that may be followed by a variable of the appropriate type. As an example, \linepenalty and \global\advance\linepenalty may both be followed by an  $\langle$  integer variable $\rangle$ .

> The macros described below refer to the registers by the names \calc@A and \calc@B; this is accomplished by \let-assignments.

> As discovered in Section [4,](#page-3-2) we have to generate code as if the expression is parenthesized. As described below, \calc@open is the macro that replaces a left parenthesis by its corresponding TEX code sequence. When the scanning process sees the exclamation point, it generates an \endgroup and stops. As we recall from Section [4,](#page-3-2) the correct expansion of a right parenthesis is " $\{A \leftarrow B\}A \leftarrow$

<span id="page-5-0"></span><sup>5</sup>Code moved to top of file

<span id="page-6-0"></span>B". The remaining tokens of this expansion are inserted explicitly, except that the last assignment has been replaced by the lvalue part (i.e., argument #3 of \calc@assign@generic) followed by \calc@B.

4 \def\calc@assign@generic#1#2#3#4{\let\calc@A#1\let\calc@B#2%

5 \calc@open(#4!%

```
6 \global\calc@A\calc@B\endgroup#3\calc@B}
```
\calc@assign@count \calc@assign@dimen We need three instances of the **\calc@assign@generic** macro, corresponding to the types  $\langle$  integer $\rangle$ ,  $\langle$  dimen $\rangle$ , and  $\langle$  glue $\rangle$ .

```
7 \def\calc@assign@count{\calc@assign@generic\calc@Acount\calc@Bcount}
8 \def\calc@assign@dimen{\calc@assign@generic\calc@Adimen\calc@Bdimen}
9 \def\calc@assign@skip{\calc@assign@generic\calc@Askip\calc@Bskip}
```
These macros each refer to two registers, one to be used globally and one to be used locally. We must allocate these registers.

```
10 \newcount\calc@Acount \newcount\calc@Bcount
11 \newdimen\calc@Adimen \newdimen\calc@Bdimen
12 \newskip\calc@Askip \newskip\calc@Bskip
```
#### **5.3 The LATEX interface**

As promised, we redefine the following standard LATEX commands: \setcounter, \addtocounter, \setlength, and \addtolength.

```
13 \def\setcounter#1#2{\@ifundefined{c@#1}{\@nocounterr{#1}}%
14 {\calc@assign@count{\global\csname c@#1\endcsname}{#2}}}
```

```
15 \def\addtocounter#1#2{\@ifundefined{c@#1}{\@nocounterr{#1}}%
16 {\calc@assign@count{\global\advance\csname c@#1\endcsname}{#2}}}%
```
We also fix \stepcounter to not go through the whole calc process.

```
17 \def\stepcounter#1{\@ifundefined {c@#1}%
```

```
18 {\@nocounterr {#1}}%
```

```
19 {\global\advance\csname c@#1\endcsname \@ne
```
20 \begingroup

```
21 \let\@elt\@stpelt \csname cl@#1\endcsname
```
22 \endgroup}}%

If the amstext package is loaded we must add the \iffirstchoice@ switch as well. We patch the commands this way since it's good practice when we know how many arguments they take.

```
23 \@ifpackageloaded{amstext}{%
24 \expandafter\def\expandafter\stepcounter
25 \expandafter#\expandafter1\expandafter{%
26 \expandafter\iffirstchoice@\stepcounter{#1}\fi
27 }
28 \expandafter\def\expandafter\addtocounter
29 \expandafter#\expandafter1\expandafter#\expandafter2\expandafter{%
30 \expandafter\iffirstchoice@\addtocounter{#1}{#2}\fi
31 }
32 }{}
33 \DeclareRobustCommand\setlength{\calc@assign@skip}
```
34 \DeclareRobustCommand\addtolength[1]{\calc@assign@skip{\advance#1}}

(\setlength and \addtolength are robust according to [\[2\]](#page-13-0).)

#### **5.4 The scanner**

We evaluate expressions by explicit scanning of characters. We do not rely on active characters for this.

The scanner consists of two parts, \calc@pre@scan and \calc@post@scan; \calc@pre@scan consumes left parentheses, and \calc@post@scan consumes binary operator, \real, \ratio, and right parenthesis tokens.

\setcounter \addtocounter \steptocounter \setlength \addtolength

\calc@assign@skip

\calc@pre@scan \@calc@pre@scan

<span id="page-7-2"></span>Note that this is called at least once on every use of calc processing, even when none of the extended syntax is present; it therefore needs to be made very efficient.

It reads the initial part of expressions, until some  $\langle \text{text dimen factor} \rangle$  or  $\langle \text{nu-} \rangle$ meric) is seen; in fact, anything not explicitly recognized here is taken to be a  $\langle$  numeric) of some sort as this allows unary '+' and unary '-' to be treated easily and correctly<sup>[6](#page-7-0)</sup> but means that anything illegal will simply generate a T<sub>E</sub>X-level error, often a reasonably comprehensible one!

The  $\remnumeral-\alpha$  part is a little trick which forces expansion in case #1 is a normal macro, something that occurs from time to time. A conditional test inside will possibly leave a trailing \fi but this remnant is removed later when \calc@post@scan performs the same trick.

The many \expandafters are needed to efficiently end the nested conditionals so that \calc@textsize and \calc@maxmin@addsub can process their argument.

```
35 \def\calc@pre@scan#1{%
                 36 \expandafter\@calc@pre@scan\romannumeral-`\a#1}
                 37 \def\@calc@pre@scan#1{%
                 38 \ifx(#1%
                 39 \expandafter\calc@open
                 40 \else
                 41 \ifx\widthof#1%
                 42 \expandafter\expandafter\expandafter\calc@textsize
                 43 \else
                 44 \ifx\maxof#1%
                 45 \expandafter\expandafter\expandafter\expandafter
                 46 \expandafter\expandafter\expandafter\calc@maxmin@addsub
                 47 \else
                 48 \calc@numeric% no \expandafter needed for this one.
                 49 \qquad \qquad \fi
                 50 \overline{\ } \}51 \fi
                 52 #1}
   \calc@open
   \calc@initB
                \calc@open is used when there is a left parenthesis right ahead. This parenthesis
                is replaced by TEX code corresponding to the code sequence "\{\rightarrow |B \leftarrow A|\} \rightarrow [B \leftarrow A]"
                derived in Section 4. Finally, \calc@pre@scan is called again.
                 53 \def\calc@open({\begingroup\aftergroup\calc@initB
                 54 \begingroup\aftergroup\calc@initB
                 55 \calc@pre@scan}
                 56 \def\calc@initB{\calc@B\calc@A}
\calc@numeric \calc@numeric assigns the following value to \calc@A and then transfers control
                to \calc@post@scan.
                 57 \def\calc@numeric{\afterassignment\calc@post@scan \global\calc@A}
      \widthof
     \heightof
      \depthof
\totalheightof
                These do not need any particular definition when they are scanned so, for effi-
                ciency and robustness, we make them all equivalent to the same harmless (I hope)
                7</sup> Thus the test in \text{@calc@pre@scan} finds any of them.
                   As we have to check for these commands explicitly we must ensure that our
                definition wins. Using \newcommand gives an error when loading calc and may
                be mildly surprising. This should be a little more informative.
                 58 \@for\reserved@a:=widthof,heightof,depthof,totalheightof,maxof,minof\do
                 59 {\@ifundefined{\reserved@a}{}{%
                 60 \PackageError{calc}{%
                 61 The\space calc\space package\space reserves\space the\space
                 62 command\space name\space `\@backslashchar\reserved@a'\MessageBreak
                 63 but\space it\space has\space already\space been\space defined\space
                 64 with\space the\space meaning\MessageBreak
```
<span id="page-7-0"></span> ${}^{6}$ In the few contexts where signs are allowed: this could, I think, be extended (CAR).

<span id="page-7-1"></span><sup>7</sup> If this level of safety is not needed then the code can be speeded up: CAR.

- <span id="page-8-2"></span>65 `\expandafter\meaning\csname\reserved@a\endcsname'.\MessageBreak
- 66 This\space original\space definition\space will\space be\space lost}%
- 67 {If\space you\space need\space a\space command\space with\space
- 68 this\space definition,\space you\space must\space use\space a\space
- 69 different\space name.}}%
- 70 }
- 71 \let\widthof\ignorespaces
- 72 \let\heightof\ignorespaces
- 73 \let\depthof\ignorespaces
- 74 \let\totalheightof\ignorespaces

\calc@textsize The presence of the above four commands invokes this code, where we must distinguish them from each other. This implementation is somewhat optimized by using low-level code from the commands  $\setminus$  settowidth, etc.<sup>[8](#page-8-0)</sup>

> Within the text argument we must restore the normal meanings of the four user-level commands since arbitrary material can appear in here, including further uses of calc.

75 \def\calc@textsize #1#2{%

- 76 \begingroup
- 77 \let\widthof\wd
- 78 \let\heightof\ht
- 79 \let\depthof\dp
- 80 \def\totalheightof{\ht\dp}%

We must expand the argument one level if it's **\totalheightof** and it doesn't hurt the other three.

81 \expandafter\@settodim\expandafter{#1}% 82 {\global\calc@A}% 83 {% 84 \let\widthof\ignorespaces 85 \let\heightof\ignorespaces 86 \let\depthof\ignorespaces 87 \let\totalheightof\ignorespaces 88 #2}% 89 \endgroup 90 \calc@post@scan}

```
\calc@post@scan
\@calc@post@scan
```
The macro \calc@post@scan is called right after a value has been read. At this point, a binary operator, a sequence of right parentheses, an optional **\relax**, and the end-of-expression mark  $('!)$  is allowed.<sup>[9](#page-8-1)</sup> Depending on our findings, we call a suitable macro to generate the corresponding TEX code (except when we detect the end-of-expression marker: then scanning ends, and control is returned to \calc@assign@generic).

This macro may be optimized by selecting a different order of \ifx-tests. The test for '!' (end-of-expression) is placed first as it will always be performed: this is the only test to be performed if the expression consists of a single  $\langle$  numeric $\rangle$ . This ensures that documents that do not use the extra expressive power provided by the calc package only suffer a minimum slowdown in processing time.

```
91 \def\calc@post@scan#1{%
92 \expandafter\@calc@post@scan\romannumeral-`\a#1}
93 \def\@calc@post@scan#1{%
94 \ifx#1!\let\calc@next\endgroup \else
95 \ifx#1+\let\calc@next\calc@add \else
96 \ifx#1-\let\calc@next\calc@subtract \else
97 \ifx#1*\let\calc@next\calc@multiplyx \else
98 \ifx#1/\let\calc@next\calc@dividex \else
99 \ifx#1)\let\calc@next\calc@close \else
100 \ifx#1\relax\let\calc@next\calc@post@scan \else
101 \def\calc@next{\calc@error#1}%
```
<span id="page-8-0"></span>8 It is based on suggestions by Donald Arseneau and David Carlisle.

<span id="page-8-1"></span><sup>&</sup>lt;sup>9</sup>Is! a good choice, CAR?

```
102 \qquad \qquad \text{if}103 \qquad \qquad \text{if}104 \overline{\phantom{a}} \fi
                      105 \fi
                      106 \fi
                      107 \fi
                      108 \fi
                      109 \calc@next}
           \calc@add
      \calc@subtract
   \calc@generic@add
       \calc@addAtoB
\calc@subtractAfromB
                     The replacement code for the binary operators '+' and '-' follow a common pattern;
                      the only difference is the token that is stored away by \{\text{aftergroup. After this}\}replacement code, control is transferred to \calc@pre@scan.
                      110 \def\calc@add{\calc@generic@add\calc@addAtoB}
                      111 \def\calc@subtract{\calc@generic@add\calc@subtractAfromB}
                      112 \def\calc@generic@add#1{\endgroup\global\calc@A\calc@B\endgroup
                      113 \begingroup\aftergroup#1\begingroup\aftergroup\calc@initB
                      114 \calc@pre@scan}
                      115 \def\calc@addAtoB{\advance\calc@B\calc@A}
                      116 \def\calc@subtractAfromB{\advance\calc@B-\calc@A}
               \real
              \ratio
       \calc@ratio@x
        \calc@real@x
                     The multiplicative operators, '*' and '/', may be followed by a \realreal, \realratio,
                      \minof, or \maxof token. The last two of these control sequences are defined
                      by calc as they are needed by the scanner for addition or subtraction while the
                      first two are not defined (at least not by the calc package); this, unfortunately,
                      leaves them highly non-robust. We therefore equate them to \relax but only
                      10</sup> (by some other package: dangerous but
                      possible!); this will also make them appear to be undefined to a LATEX user (also
                      possibly dangerous).
                      117 \ifx\real\@undefined\let\real\relax\fi
                      118 \ifx\ratio\@undefined\let\ratio\relax\fi
                      In order to test for \real or \real11</sup>
                      119 \def\calc@ratio@x{\ratio}
                      120 \def\calc@real@x{\real}
     \calc@multiplyx
Test which operator followed * or /. If none followed it's just a standard multi-
       \calc@dividex
                     plication or division.
                      121 \def\calc@multiplyx#1{\def\calc@tmp{#1}%
                      122 \ifx\calc@tmp\calc@ratio@x \let\calc@next\calc@ratio@multiply \else
                      123 \ifx\calc@tmp\calc@real@x \let\calc@next\calc@real@multiply \else
                      124 \ifx\maxof#1\let\calc@next\calc@maxmin@multiply \else
                      125 \let\calc@next\calc@multiply
                      126 \fi
                      127 \fi
                      128 \fi
                      129 \calc@next#1}
                      130 \def\calc@dividex#1{\def\calc@tmp{#1}%
                      131 \ifx\calc@tmp\calc@ratio@x \let\calc@next\calc@ratio@divide \else
                      132 \ifx\calc@tmp\calc@real@x \let\calc@next\calc@real@divide \else
                      133 \ifx\maxof#1\let\calc@next\calc@maxmin@divide \else
                      134 \let\calc@next\calc@divide
                      135 \fi
                      136 \fi
                      137 \fi
                      138 \calc@next#1}
      \calc@multiply
                      The binary operators '*' and '/' also insert code as determined above. Moreover,
```
\calc@divide \calc@generic@multiply \calc@multiplyBbyA \calc@divideBbyA

the meaning of \calc@A and \calc@B is changed as factors following a multiplication and division operator always have integer type; the original meaning of these macros will be restored when the factor has been read and evaluated.

<span id="page-9-0"></span><sup>10</sup>Suggested code from David Carlisle.

<span id="page-9-1"></span><sup>11</sup>May not need the extra names, CAR?

 \def\calc@multiply{\calc@generic@multiply\calc@multiplyBbyA} \def\calc@divide{\calc@generic@multiply\calc@divideBbyA} \def\calc@generic@multiply#1{\endgroup\begingroup 142 \let\calc@A\calc@Acount \let\calc@B\calc@Bcount \aftergroup#1\calc@pre@scan} \def\calc@multiplyBbyA{\multiply\calc@B\calc@Acount} \def\calc@divideBbyA{\divide\calc@B\calc@Acount}

Since the value to use in the multiplication/division operation is stored in the \calc@Acount register, the \calc@multiplyBbyA and \calc@divideBbyA macros use this register.

\calc@close \calc@close generates code for a right parenthesis (which was derived to be  $A \leftarrow B$   $A \leftarrow B$ " in Section [4\)](#page-3-2). After this code, the control is returned to \calc@post@scan in order to look for another right parenthesis or a binary operator.

146 \def\calc@close

147 {\endgroup\global\calc@A\calc@B

```
148 \endgroup\global\calc@A\calc@B
```

```
149 \calc@post@scan}
```
#### **5.5 Calculating a ratio**

\calc@ratio@multiply \calc@ratio@divide

When \calc@post@scan encounters a \ratio control sequence, it hands control to one of the macros \calc@ratio@multiply or \calc@ratio@divide, depending on the preceding character. Those macros both forward the control to the macro \calc@ratio@evaluate, which performs two steps: (1) it calculates the ratio, which is saved in the global macro token  $\cal Q$  alc@the@ratio; (2) it makes sure that the value of \calc@B will be multiplied by the ratio as soon as the current group ends.

The following macros call \calc@ratio@evaluate which multiplies \calc@B by the ratio, but \calc@ratio@divide flips the arguments so that the 'opposite' fraction is actually evaluated.

```
150 \def\calc@ratio@multiply\ratio{\calc@ratio@evaluate}
151 \def\calc@ratio@divide\ratio#1#2{\calc@ratio@evaluate{#2}{#1}}
```
\calc@Ccount \calc@numerator We shall need two registers for temporary usage in the calculations. We can save one register since we can reuse \calc@Bcount.

```
\calc@denominator
                   152 \newcount\calc@Ccount
                   153 \let\calc@numerator=\calc@Bcount
                   154 \let\calc@denominator=\calc@Ccount
```
\calc@ratio@evaluate Here is the macro that handles the actual evaluation of ratios. The procedure is this: First, the two expressions are evaluated and coerced to integers. The whole procedure is enclosed in a group to be able to use the registers \calc@numerator and \calc@denominator for temporary manipulations.

```
155 \def\calc@ratio@evaluate#1#2{%
```

```
156 \endgroup\begingroup
```
157 \calc@assign@dimen\calc@numerator{#1}% 158 \calc@assign@dimen\calc@denominator{#2}%

Here we calculate the ratio. First, we check for negative numerator and/or denominator; note that T<sub>EX</sub> interprets two minus signs the same as a plus sign. Then, we calculate the integer part. The minus sign(s), the integer part, and a decimal point, form the initial expansion of the \calc@the@ratio macro.

```
159 \gdef\calc@the@ratio{}%
160 \ifnum\calc@numerator<0 \calc@numerator-\calc@numerator
161 \gdef\calc@the@ratio{-}%
162 \qquad \text{If}163 \ifnum\calc@denominator<0 \calc@denominator-\calc@denominator
164 \xdef\calc@the@ratio{\calc@the@ratio-}%
```
<span id="page-11-0"></span> $165$  \fi 166 \calc@Acount\calc@numerator 167 \divide\calc@Acount\calc@denominator 168 \xdef\calc@the@ratio{\calc@the@ratio\number\calc@Acount.}%

Now we generate the digits after the decimal point, one at a time. When T<sub>E</sub>X scans these digits (in the actual multiplication operation), it forms a fixed-point number with 16 bits for the fractional part. We hope that six digits is sufficient, even though the last digit may not be rounded correctly.

```
169 \calc@next@digit \calc@next@digit \calc@next@digit
170 \calc@next@digit \calc@next@digit \calc@next@digit
```
171 \endgroup

Now we have the ratio represented (as the expansion of the global macro  $\cal Q$ calc@the@ratio) in the syntax  $\langle$  decimal constant $\rangle$  [\[1,](#page-13-1) page 270]. This is fed to \calc@multiply@by@real that will perform the actual multiplication. It is important that the multiplication takes place at the correct grouping level so that the correct instance of the B register will be used. Also note that we do not need the \aftergroup mechanism in this case.

- 172 \calc@multiply@by@real\calc@the@ratio
- 173 \begingroup
- 174 \calc@post@scan}

The \begingroup inserted before the \calc@post@scan will be matched by the \endgroup generated as part of the replacement of a subsequent binary operator or right parenthesis.

```
\calc@next@digit
```
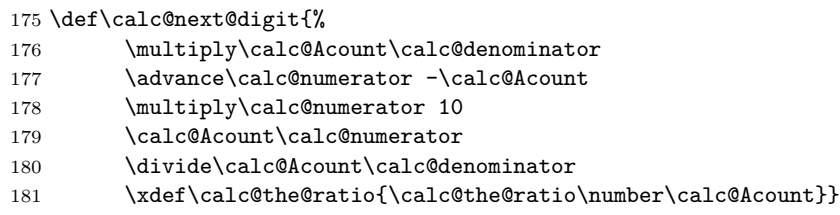

\calc@multiply@by@real In the following code, it is important that we first assign the result to a dimen register. Otherwise, T<sub>F</sub>X won't allow us to multiply with a real number.

182 \def\calc@multiply@by@real#1{\calc@Bdimen #1\calc@B \calc@B\calc@Bdimen}

(Note that this code wouldn't work if \calc@B were a muglue register. This is the real reason why the calc package doesn't support muglue expressions. To support muglue expressions in full, the \calc@multiply@by@real macro must use a muglue register instead of \calc@Bdimen when \calc@B is a muglue register; otherwise, a dimen register should be used. Since integer expressions can appear as part of a muglue expression, it would be necessary to determine the correct register to use each time a multiplication is made.)

## **5.6 Multiplication by real numbers**

```
\calc@real@multiply
 \calc@real@divide
```
This is similar to the **\calc@ratio@evaluate** macro above, except that it is considerably simplified since we don't need to calculate the factor explicitly.

```
183 \def\calc@real@multiply\real#1{\endgroup
184 \calc@multiply@by@real{#1}\begingroup
185 \calc@post@scan}
186 \def\calc@real@divide\real#1{\calc@ratio@evaluate{1pt}{#1pt}}
```
#### **5.7** max **and** min **operations**

\maxof With version 4.2, the max and min operators were added to calc. The user func-\minof tions for them are \maxof and \minof respectively. These macros are internally

<span id="page-12-0"></span>similar to \widthof etc. in that they are unexpandable and easily recognizable by the scanner. 187 \let\maxof\@@italiccorr 188 \let\minof\@@italiccorr \calc@Cskip \ifcalc@count@ The max and min operations take two arguments so we need an extra  $\langle$ skip $\rangle$ register. We also add a switch for determining when to perform a  $\langle \text{skip} \rangle$  or a  $\langle \text{count} \rangle$  assignment. 189 \newskip\calc@Cskip 190 \newif\ifcalc@count@ \calc@maxmin@addsub \calc@maxmin@generic When doing addition or subtraction with a max or min operator, we first check if  $\cal$ calc@A is a  $\langle$ count $\rangle$  register or not and then set the switch. Then call the real function which sets \calc@A to the desired value and continue as usual with \calc@post@scan. 191 \def\calc@maxmin@addsub#1#2#3{\begingroup 192 \ifx\calc@A\calc@Acount% 193 \calc@count@true 194 \else 195 \calc@count@false 196 \fi 197 \calc@maxmin@generic#1{#2}{#3}% 198 \endgroup 199 \calc@post@scan 200 } Check the switch and do either  $\langle \text{count} \rangle$  or  $\langle \text{skip} \rangle$  assignments. Note that  $\text{maxof}$ and \minof are not set to > and < until after the assignments, which ensures we can nest them without problems. Then set \calc@A to the correct one. 201 \def\calc@maxmin@generic#1#2#3{% 202 \begingroup 203 \ifcalc@count@ 204 \calc@assign@count\calc@Ccount{#2}% 205 \calc@assign@count\calc@Bcount{#3}% 206 \def\minof{<}\def\maxof{>}% 207 \global\calc@A\ifnum\calc@Ccount#1\calc@Bcount 208 \calc@Ccount\else\calc@Bcount\fi 209 \else 210 \calc@assign@skip\calc@Cskip{#2}% 211 \calc@assign@skip\calc@Bskip{#3}% 212  $\det\min\{<\}\det\max\{> \}$ 213 \global\calc@A\ifdim\calc@Cskip#1\calc@Bskip 214 \calc@Cskip\else\calc@Bskip\fi  $215$  \fi

> 216 \endgroup 217 }

\calc@maxmin@divmul \calc@maxmin@multiply \calc@maxmin@divide

When doing division or multiplication we must be using  $\langle \text{count} \rangle$  registers so we set the switch. Other than that it is almost business as usual when multiplying or dividing. #1 is the instruction to either multiply or divide  $\cal Q$ .  $\cal Q$  by  $\cal Q$ . #2 is either  $\text{conv}$  or  $\min$  which is waiting in the input stream and #3 and #4 are the calc expressions. We end it all as usual by calling \calc@post@scan.

218 \def\calc@maxmin@divmul#1#2#3#4{% 219 \endgroup\begingroup

- 220 \calc@count@true
- 221 \aftergroup#1%
- 222 \calc@maxmin@generic#2{#3}{#4}%
- 223 \endgroup\begingroup
- 224 \calc@post@scan
- 225 }

```
The two functions called when seeing a * or a \prime.
```

```
226 \def\calc@maxmin@multiply{\calc@maxmin@divmul\calc@multiplyBbyA}
227 \def\calc@maxmin@divide {\calc@maxmin@divmul\calc@divideBbyA}
```
#### **6 Reporting errors**

\calc@error If \calc@post@scan reads a character that is not one of '+', '-', '\*', '/', or ')', an error has occurred, and this is reported to the user. Violations in the syntax of  $\langle$  numeric $\rangle$ s will be detected and reported by TEX.

> \def\calc@error#1{% \PackageError{calc}% {`#1' invalid at this point}%  $\{I$  expected to see one of: + - \* / )}}

# **7 Other additions**

\@settodim \settototalheight The kernel macro **\@settodim** is changed so that it runs through a list containing \ht, \wd, and \dp and than advance the length one step at a time. We just have to use a scratch register in case the user decides to put in a \global prefix on the length register. A search on the internet confirmed that some people do that kind of thing.

```
232 \def\@settodim#1#2#3{%
233 \setbox\@tempboxa\hbox{{#3}}%
234 \dimen@ii=\z@
235 \@tf@r\reserved@a #1\do{%
236 \advance\dimen@ii\reserved@a\@tempboxa}%
237 #2=\dimen@ii
238 \setbox\@tempboxa\box\voidb@x}
```
Now the user level macro is straightforward.

```
239 \def\settototalheight{\@settodim{\ht\dp}}
```
That's the end of the package.

 $240 \langle / \text{package} \rangle$ 

## **References**

- <span id="page-13-1"></span>[1] D. E. Knuth. *The TEXbook* (Computers & Typesetting Volume A). Addison-Wesley, Reading, Massachusetts, 1986.
- <span id="page-13-0"></span>[2] L. Lamport. *LATEX, A Document Preparation System.* Addison-Wesley, Reading, Massachusetts, Second edition 1994/1985.

# **Change History**

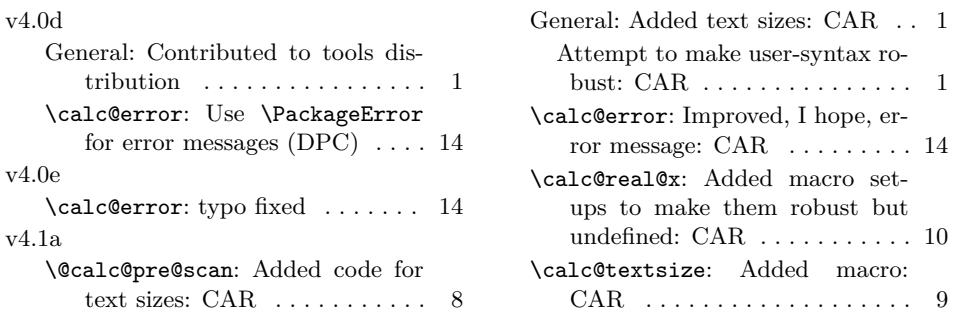

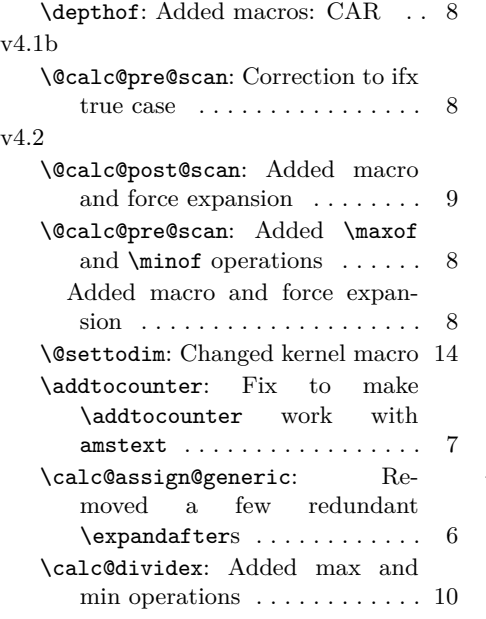

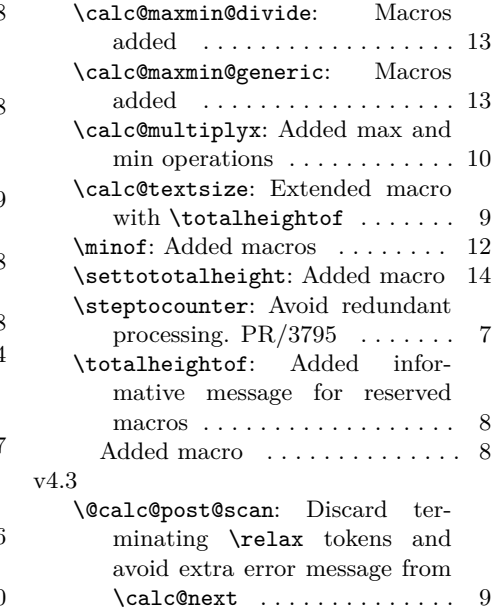